<<MATLAB 2008

<<MATLAB 2008 >>

- 13 ISBN 9787121080197
- 10 ISBN 7121080192

出版时间:2009-3

页数:555

PDF

更多资源请访问:http://www.tushu007.com

# $<<$ MATLAB 2008 $>>$

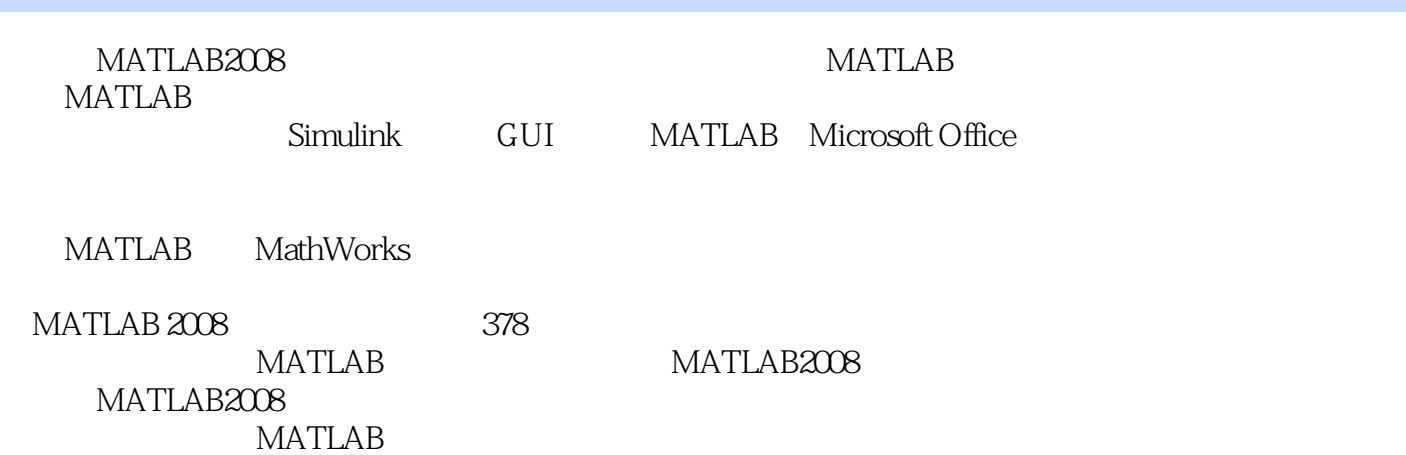

# $<<$ MATLAB 2008 $>>$

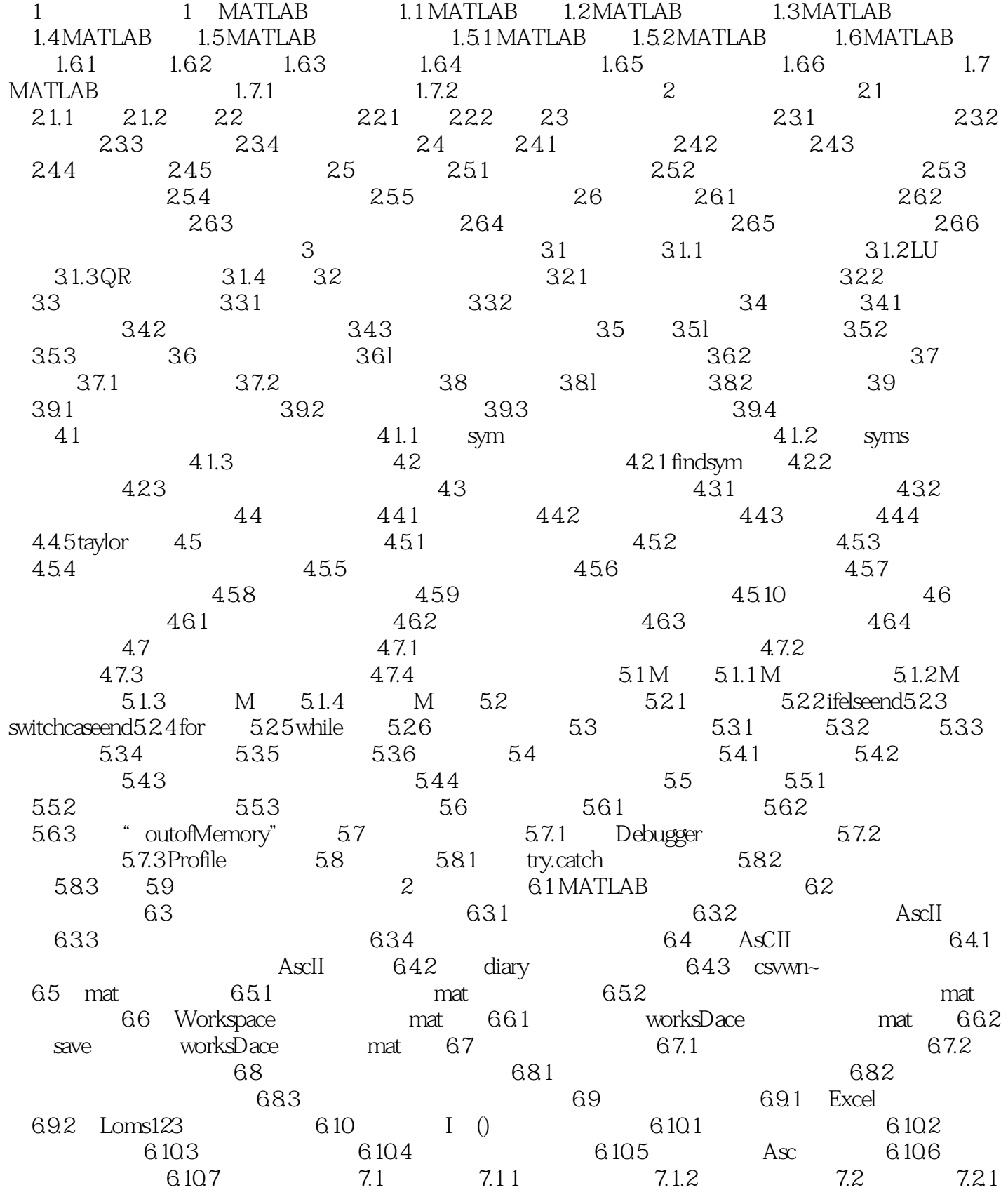

# $<<$ MATLAB 2008 $>>$

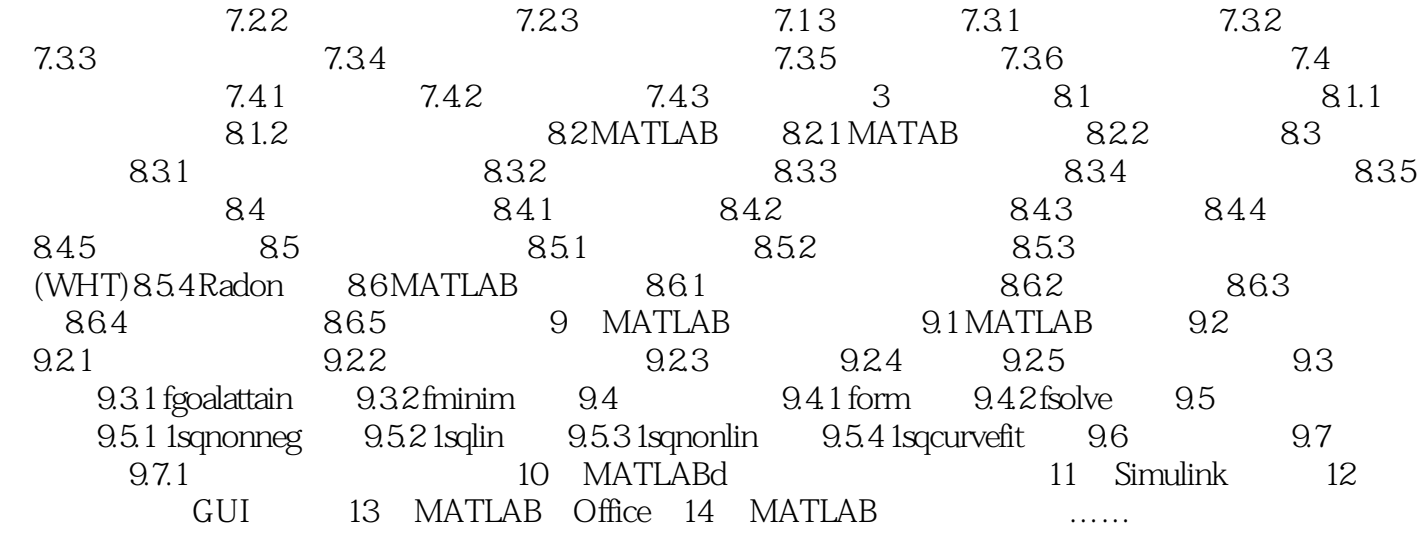

<<MATLAB 2008 >>

#### MATLAB2008

 $\alpha$  and  $\beta$ 

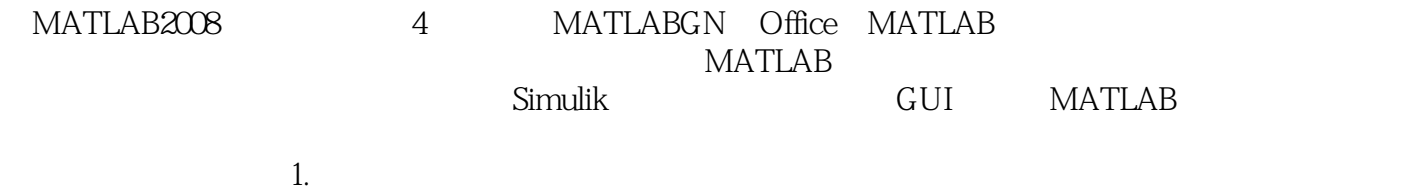

, MATLAB 2  $2.$ 

 $\begin{array}{ccc} \text{MATLAB } 2008 & 300 \end{array}$ 

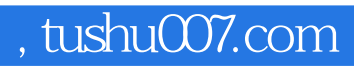

#### $<<$ MATLAB 2008 $>>$

本站所提供下载的PDF图书仅提供预览和简介,请支持正版图书。

更多资源请访问:http://www.tushu007.com